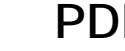

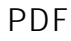

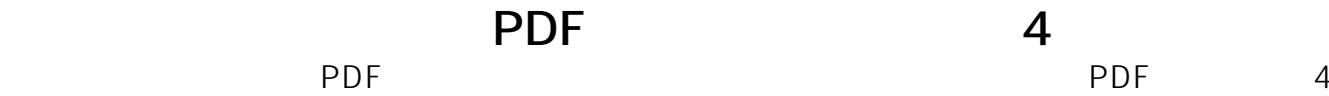

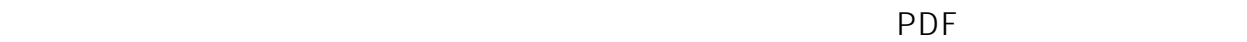

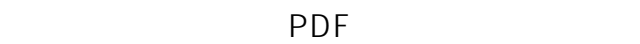

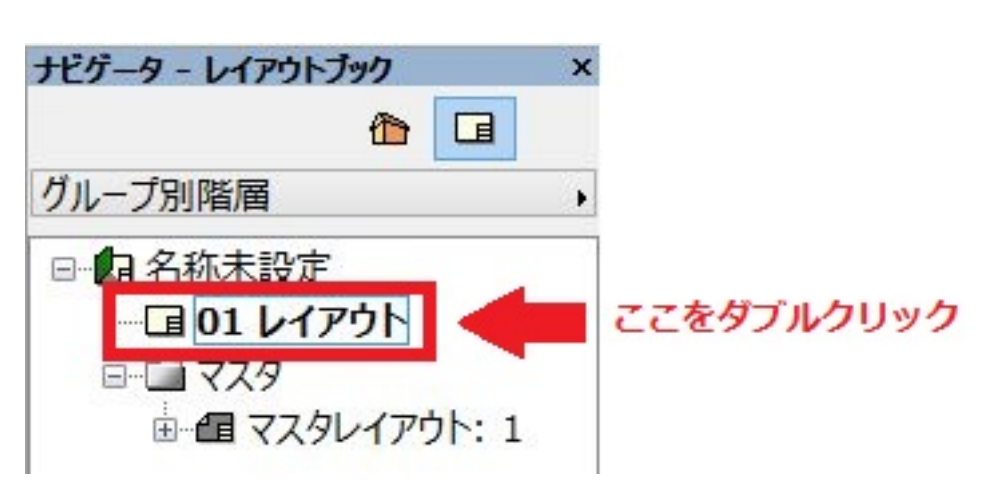

一意的なソリューション ID: #1180

 $: 2015 - 11 - 0711002$ 

製作者: ヘルプデスク

 $1/1$ **(c) 2024 RIK <k\_sumatani@rikcorp.jp> | 2024-05-02 21:46:00** [URL: http://faq.rik-service.net/index.php?action=artikel&cat=19&id=181&artlang=ja](http://faq.rik-service.net/index.php?action=artikel&cat=19&id=181&artlang=ja)